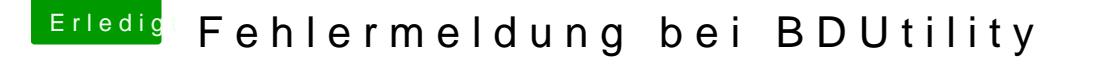

Beitrag von LuckyOldMan vom 17. Mai 2020, 01:37

## [Zitat von Thunderb](https://www.hackintosh-forum.de/forum/thread/48173-fehlermeldung-bei-bdutility/?postID=601462#post601462)ird696

Wo soll ich die im Profil eintragen...habe nix passendes gefunden.

Oben rechts ist das Kontrollzentrum -> Profil bearbeiten -> etwas w System" - da habe ich mein Hauptsystem eingetragen.

In der Signatur steht dann der Rest.